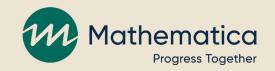

#### HMRF grantee office hours: Continuous quality improvement

June 22, 2021, 2:00 - 3:00 ET

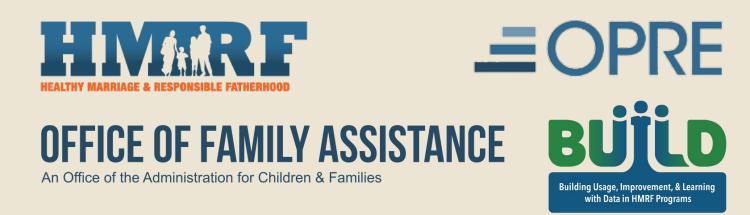

## How you can participate

- / Select Everyone in the chat to ask questions or share experiences
- / Respond to polls about specific CQI topics
- / REMINDER: Never text or email client personally identifiable information (PII), including during office hours or when contacting the TA teams

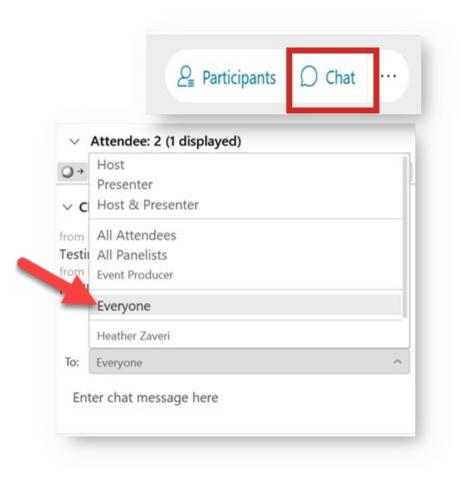

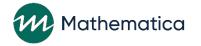

### Today's focus

- / Getting started with CQI cycles
- / Monitoring program performance to identify challenges and areas for improvement
- / Breaking down challenges to understand root causes

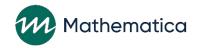

#### **Getting started with CQI cycles**

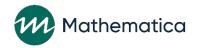

### Getting started with CQI cycles

/ You're delivering program services now and have set targets for key performance measures

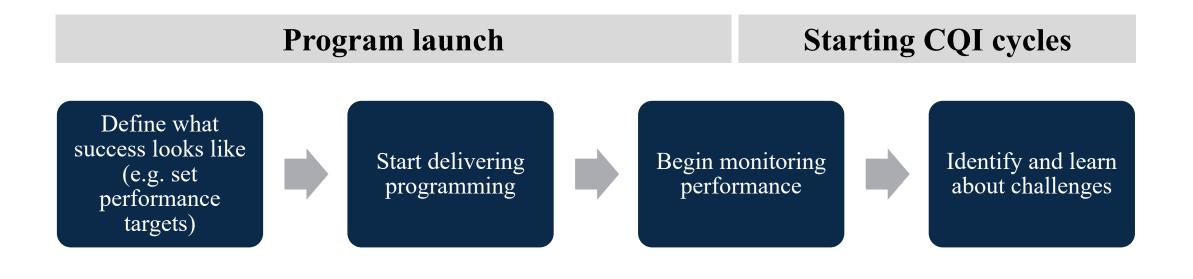

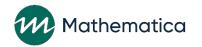

# CQI template: Identifying challenges

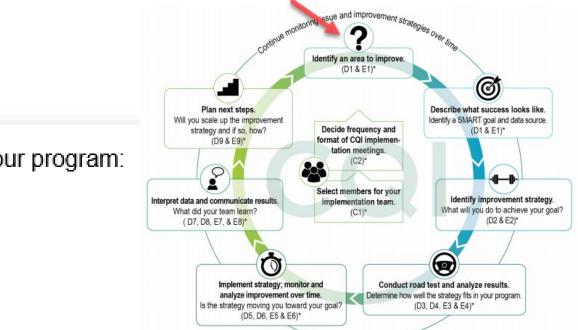

- a. Please select one area of improvement for your program:
- □ Enrollment
- □ Client completion of services
- Quality of services
- Data collection
- □ Other

(Please specify, such as staff morale, organizational leadership, teamwork or other important areas related to the success of your program)

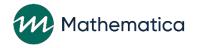

# Monitoring program performance to identify challenges and areas for improvement

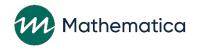

# Using data to monitor program performance

# / Look at your data holistically to identify challenges and areas of improvement

- Increases objectivity, reduces bias related to perspectives
- Helps to get staff on the same page about the priority of challenges
- Allows the team to track challenges over time

#### / Potential data sources

- nFORM data: quarterly performance reports, query tool, operational reports
- Feedback from stakeholders: clients, staff, partners, FPSs

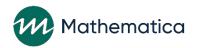

### Quarterly performance reports

- / All performance measures data will be stored in nFORM
- / All numeric information for the quarterly reports is generated at the touch of a button in nFORM
- / Quarterly reports help you explore:
  - Recruitment
  - Enrollment
  - Participation
  - Retention

hematica

- Client outcomes
- Program operations

|                                                                            | Number of<br>reentering<br>individuals <sup>b</sup> | Number of<br>community<br>individuals | Number of<br>community<br>couples <sup>a</sup> |
|----------------------------------------------------------------------------|-----------------------------------------------------|---------------------------------------|------------------------------------------------|
| Enrollment target for the grant year                                       |                                                     |                                       |                                                |
| Enrolled since the beginning of grant year through end of reporting period |                                                     |                                       |                                                |
| % of grant-year target met to date                                         |                                                     |                                       |                                                |

<sup>a</sup> The number of community couples is the number of couple units.

<sup>b</sup> Reentering individuals are a target population of clients who have or previously had contact with the criminal justice system.

#### 2. Enrollment targets and actual enrollment

# nFORM data tools and reports for viewing and analyzing your data

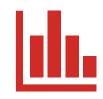

#### **Query Tool**

A data visualization tool Drill down by options such as date and client population

#### Operational Reports

Reports showing summary and client-level data

Open in Excel to sort and filter the information

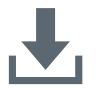

**Data Export** 

Export all data except PII Open in Excel or statistical program to do custom analyses

(available later in the summer)

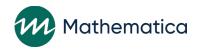

# Query tool for drilling down

#### / Query tool

- Data quality
- Enrollment
- Applicant characteristics
- Individual services (service contacts, referrals, and incentives)
- Workshop participation
- Entrance and exit survey outcomes

/ Allows examination by client population and custom time periods (e.g., last month, one workshop session)

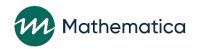

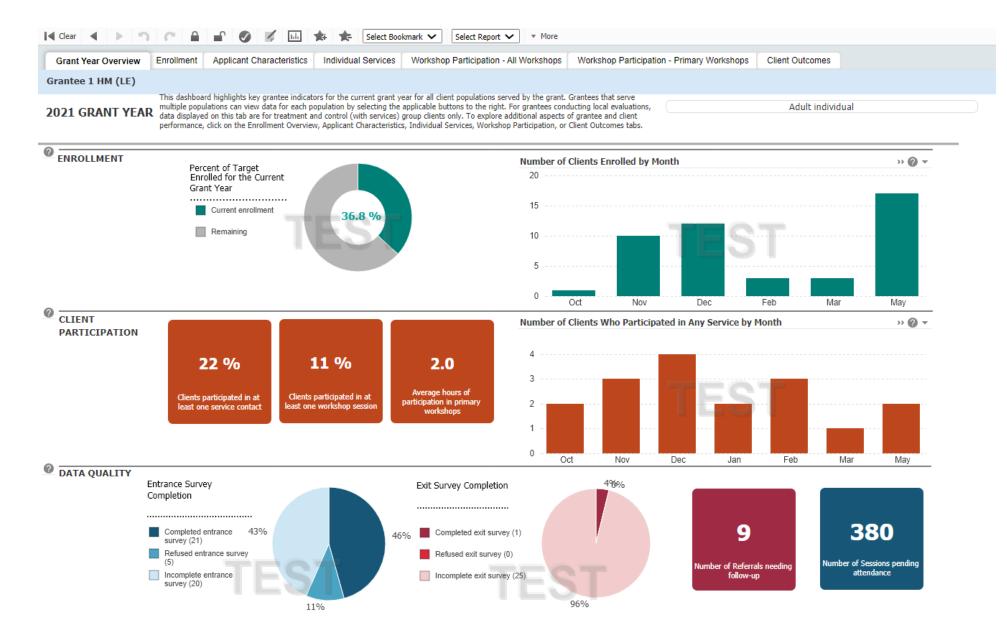

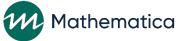

### **Operational reports in nFORM**

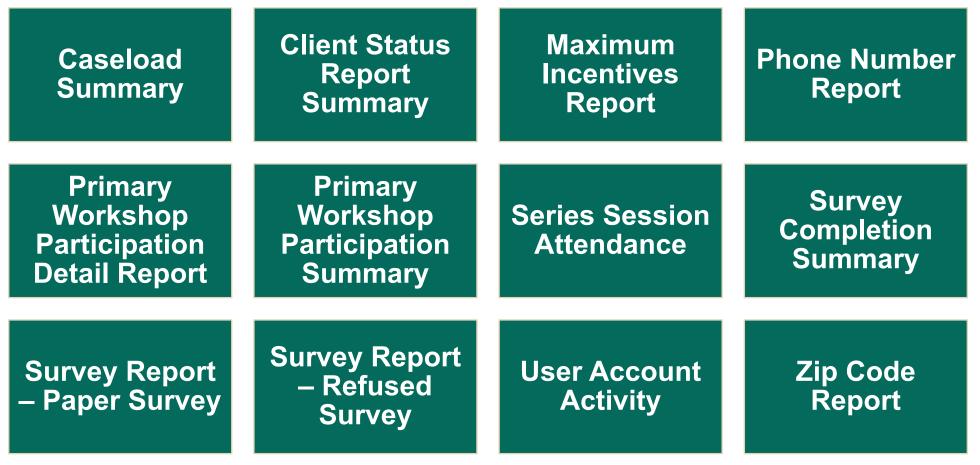

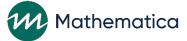

# Operational reports give real-time access to data

Grantee 1 HM (LE)

Refused Survey Report Summary\*

Clients Enrolled 1/1/2012 - 6/3/2021

|                      |                            |                  | Applicant Characteristics Survey<br>Number of refused surveys<br>(by # days backdated) |    |   |   |   | Entrance Survey<br>Number of refused surveys<br>(by # days backdated) |       |    |   |   |   | Exit Survey<br>Number of refused surveys<br>(by # days backdated) |       |   |   |   |   |   |
|----------------------|----------------------------|------------------|----------------------------------------------------------------------------------------|----|---|---|---|-----------------------------------------------------------------------|-------|----|---|---|---|-------------------------------------------------------------------|-------|---|---|---|---|---|
| Grantee              | Client Grantee<br>Location | Population       | Total                                                                                  | 0  | 1 | 2 | 3 | 4                                                                     | Total | 0  | 1 | 2 | 3 | 4                                                                 | Total | 0 | 1 | 2 | 3 | 4 |
| Grantee 1 HM<br>(LE) | All                        | All              | 19                                                                                     | 13 | 2 | 1 | 2 | 1                                                                     | 15    | 12 | 1 | 0 | 1 | 1                                                                 | 4     | 2 | 1 | 0 | 0 | 1 |
|                      |                            | Adult couple     | 12                                                                                     | 6  | 2 | 1 | 2 | 1                                                                     | 7     | 6  | 1 | 0 | 0 | 0                                                                 | 1     | 0 | 0 | 0 | 0 | 1 |
|                      |                            | Adult individual | 7                                                                                      | 7  | 0 | 0 | 0 | 0                                                                     | 8     | 6  | 0 | 0 | 1 | 1                                                                 | 3     | 2 | 1 | 0 | 0 | 0 |
|                      |                            |                  | _                                                                                      | _  | - |   |   |                                                                       | _     |    |   | - |   |                                                                   |       | - | - | - | - | - |

#### Grantee 1 HM (LE)

#### Refused Survey Report Detail\* Clients Enrolled 10/6/2015 - 6/3/2021

| Client Grantee<br>Location | Population   | Client ID | Client Last<br>Name | Client First<br>Name    | Current Client Status   | Application<br>Date | Enrollment<br>Date | Survey   | Date Client<br>Refused<br>Survey | System Entry<br>Date | #Days<br>difference | Reason                    |
|----------------------------|--------------|-----------|---------------------|-------------------------|-------------------------|---------------------|--------------------|----------|----------------------------------|----------------------|---------------------|---------------------------|
|                            | Adult couple | 10001167  | Bobby               | Ricky                   | Completed/Graduated     | 9/30/2015           | 10/6/2015          | Entrance | 12/2/2020                        | 12/3/2020            |                     | 1                         |
|                            | Adult couple | 10001662  | Brady               | Carol                   | Active                  | 5/3/2016            | 4/1/2019           | Entrance | 11/10/2020                       | 11/10/2020           |                     | 0                         |
|                            | Adult couple | 10001659  | Brady               | Mike                    | Active                  | 5/3/2016            | 4/25/2017          | Exit     | 11/29/2020                       | 12/3/2020            |                     | 4 Not interested          |
|                            | Adult couple | 10021765  | c2                  | c2 first name<br>c2 las | Removed from<br>program | 10/20/2020          | 12/3/2020          | ACS      | 12/3/2020                        | 12/3/2020            |                     | 0 Survey too<br>long      |
|                            | Adult couple | 10017287  | Jeanne              | Billy                   | Active                  | 4/26/2018           | 12/16/2020         | ACS      | 12/16/2020                       | 12/16/2020           |                     | 0 Privacy<br>concerns     |
|                            | Adult couple | 10019696  | Mars                | Veronica                | Active                  | 12/17/2018          | 12/11/2020         | ACS      | 12/11/2020                       | 12/14/2020           |                     | 3 Other or<br>unspecified |
|                            | Adult couple | 10017258  | NAME2               | NAME1                   | Active                  | 4/26/2018           | 10/8/2018          | Entrance | 12/11/2020                       | 12/11/2020           |                     | 0 Privacy<br>concerns     |

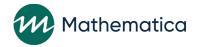

### **Client feedback**

/ Clients are your core stakeholders so it's important to hear directly what they think of your program

#### / Tools for collecting feedback

- Satisfaction questions on program exit surveys
- Online polls (virtual) or suggestion boxes/exit tickets (in-person)
- End-of-session focus group or interviews

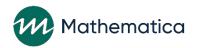

# Facilitating improvement conversations with staff and partners

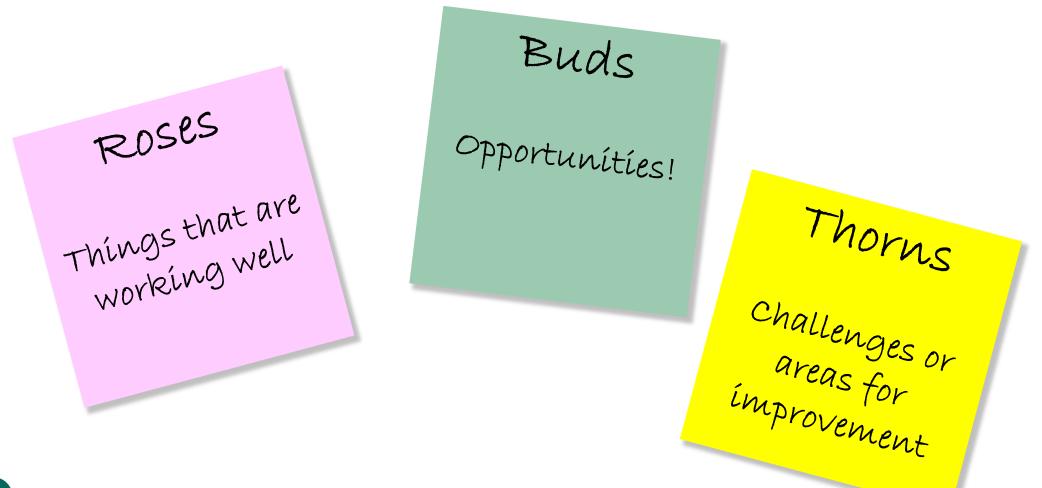

Mathematica

## Get specific about your challenge

/ As you begin to investigate the challenge, getting specific about your questions will lead to more targeted solutions

#### / OK: Our challenge is recruiting our target population.

- We hoped to enroll 40 fathers and did not achieve that.
- How can the program improve outreach?
- / Better: Our challenge is recruiting fathers who are reentering in our community, a key target population.
  - Only 4 fathers who reentered the community were recruited this quarter, whereas our recruitment was successful for fathers already living in the community.
  - How can we improve outreach to reentering fathers?

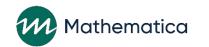

#### Share with us

/ How are you using data to identify challenges? What sources are you using?

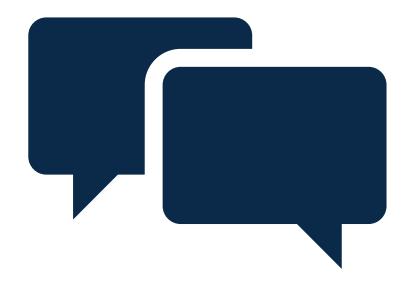

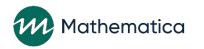

#### Breaking down challenges to understand root causes

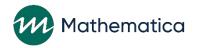

### What is root cause analysis?

- / A process for breaking high-level challenges into smaller, discrete causes
- / Ensure that you're addressing the cause of a problem, rather than the symptom of it

Symptom: Enrollment is low

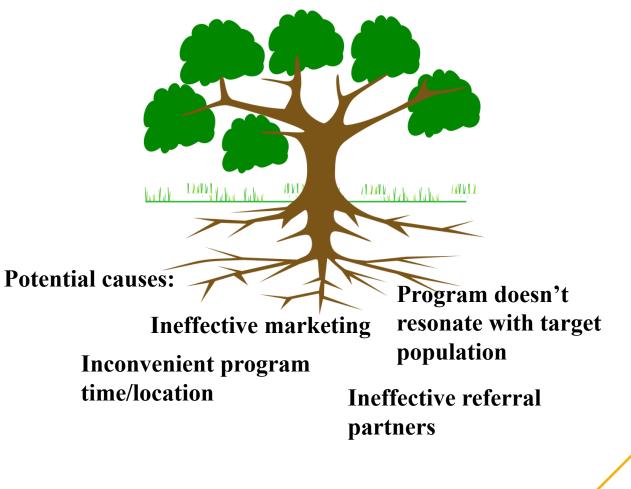

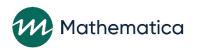

# Informing your analysis

#### / Keep exploring patterns in your data!

#### / Empathy interviews

- Talking directly to clients about the challenge
- What have their experiences been with your program?

#### / Business process mapping

- At which points can your team strengthen a process (e.g., enrollment)?

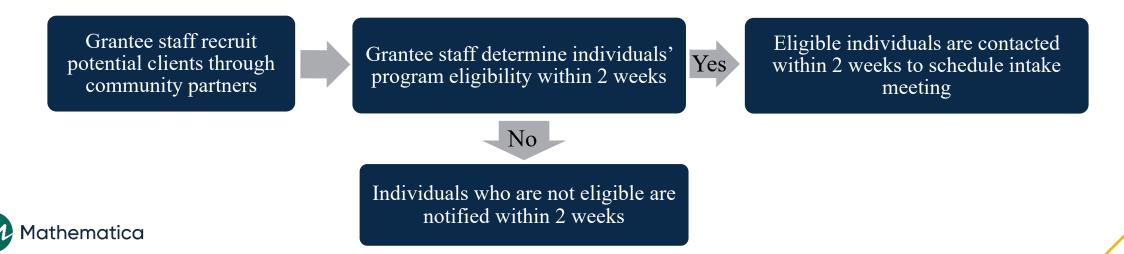

# Use the Five Whys method to identify root causes

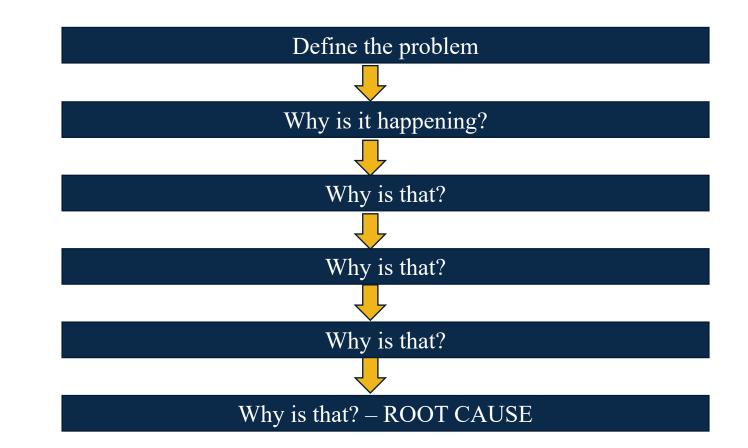

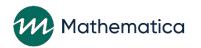

/ Five whys

method

# Develop a fishbone diagram to synthesize what you learn

**Fishbone exercise** 

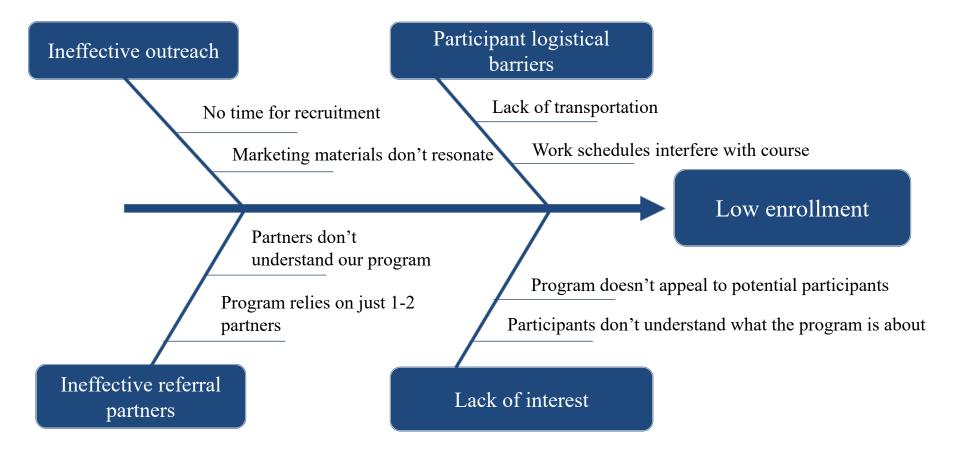

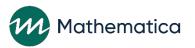

#### Share with us

/ What process or approach does your team use to identify and understand challenges? If you've conducted root cause analysis, what tools do you use?

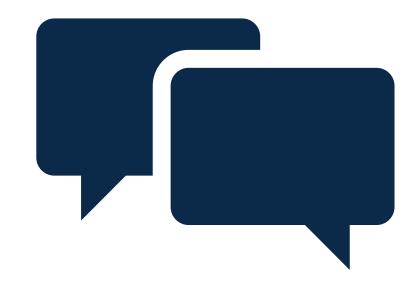

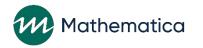

### What's next

- / July office hours: Setting a SMART goal
- August office hours:
  Developing targeted
  improvement strategies

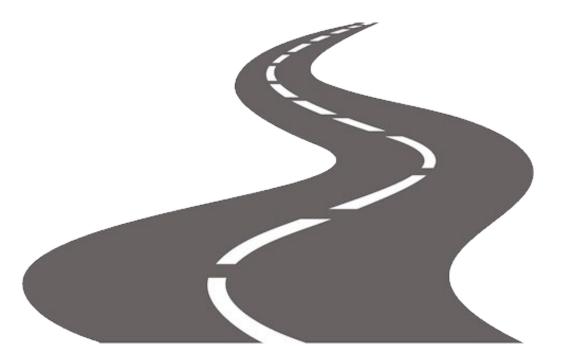

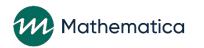

**Open Q&A** 

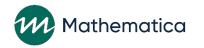

### Additional questions?

#### / For more resources:

- HMRF Grant Resources (<u>https://hmrfgrantresources.info/continuous-quality-improvement</u>) contains tip sheets and informational resources related to CQI
- / Next office hours July 27, 2021, from 2-3pm ET

/ Submit questions to <a href="https://www.heimatica.com">hmrfcqi@mathematica.mpr.com</a>

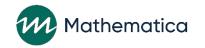